## **FREQUENTLY ASKED QUESTIONS ABOUT CS EXECUTIVE ENTRANCE TEST (CSEET) THROUGH REMOTE PROCTORED MODE**

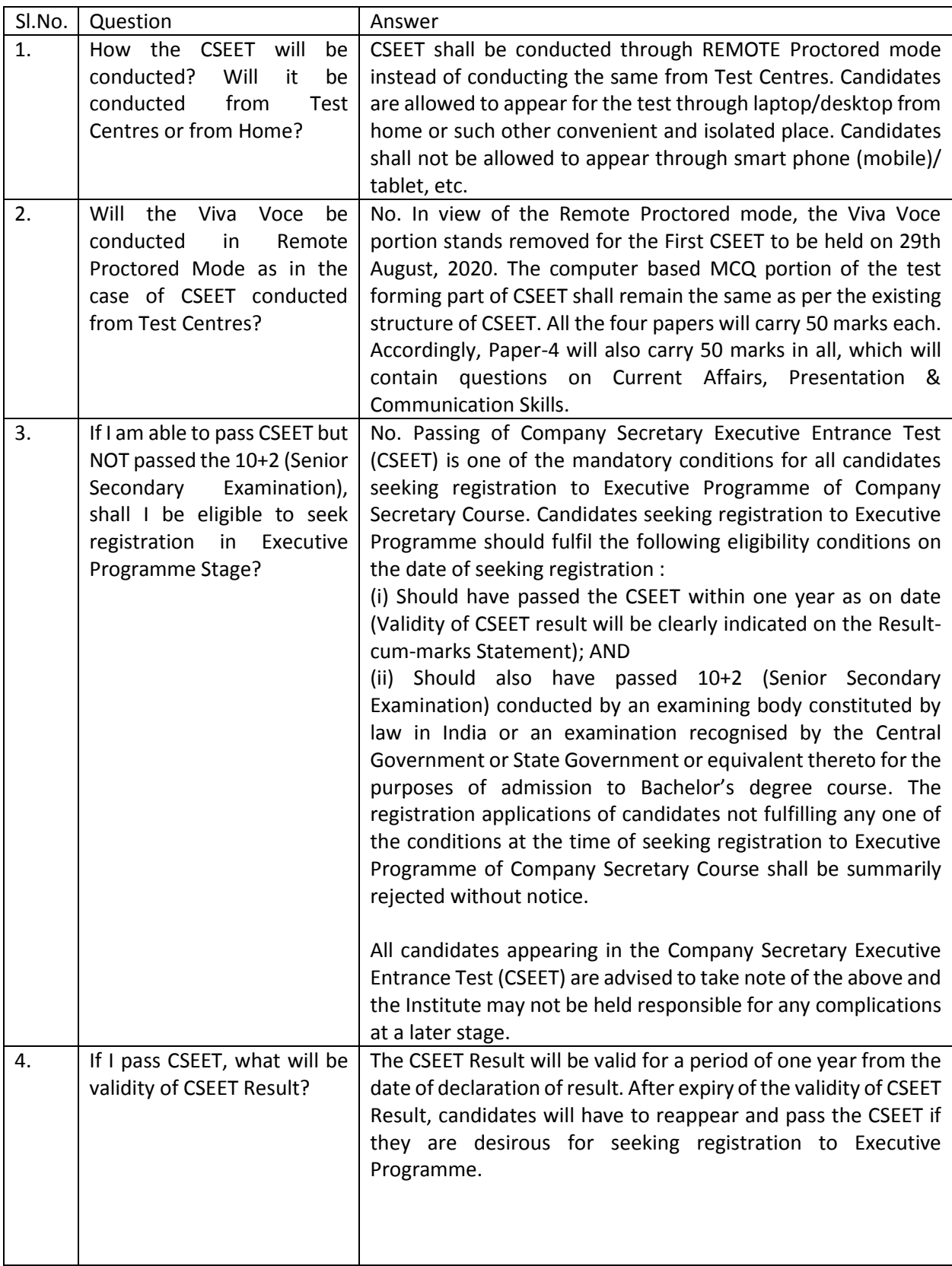

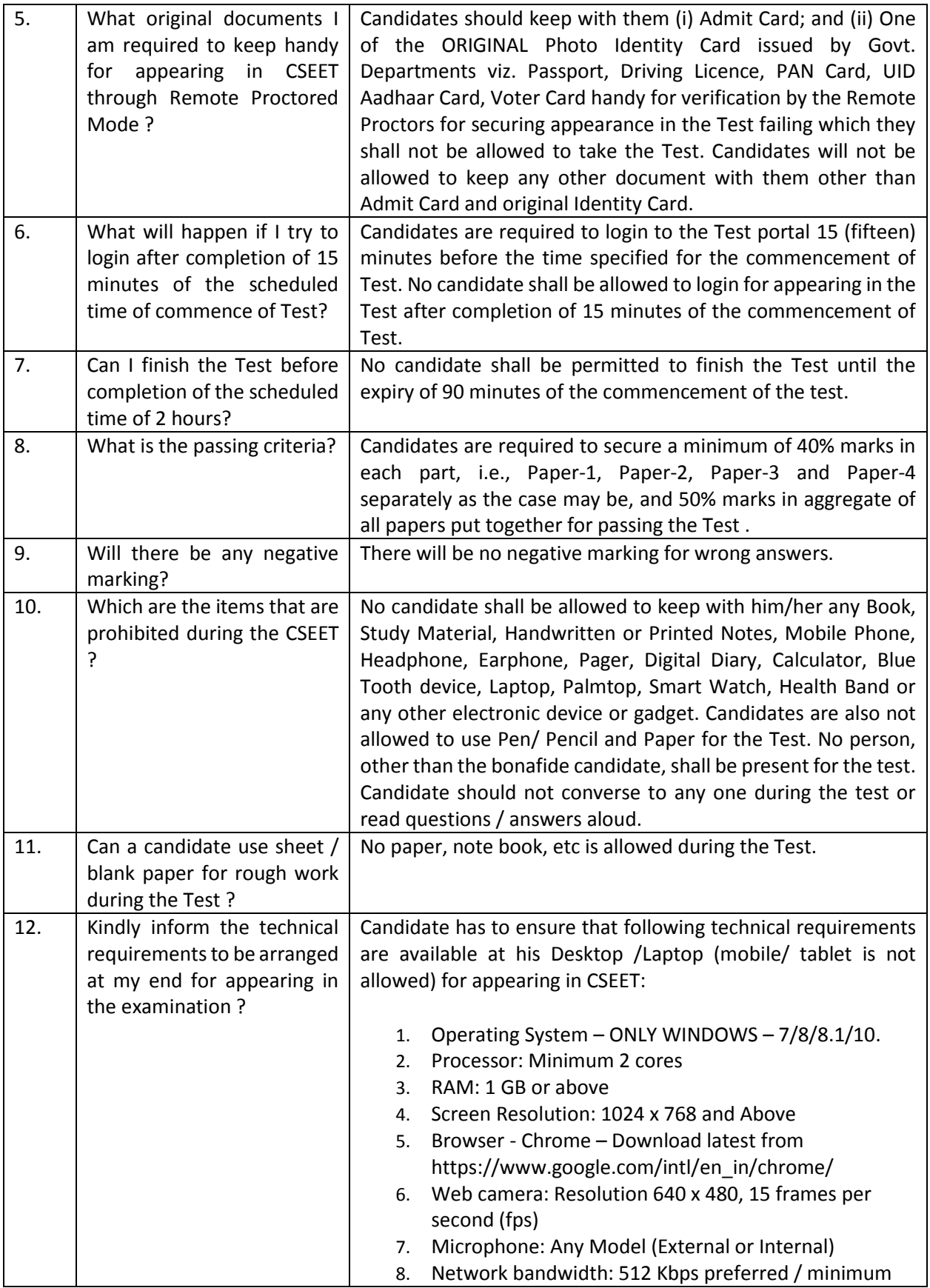

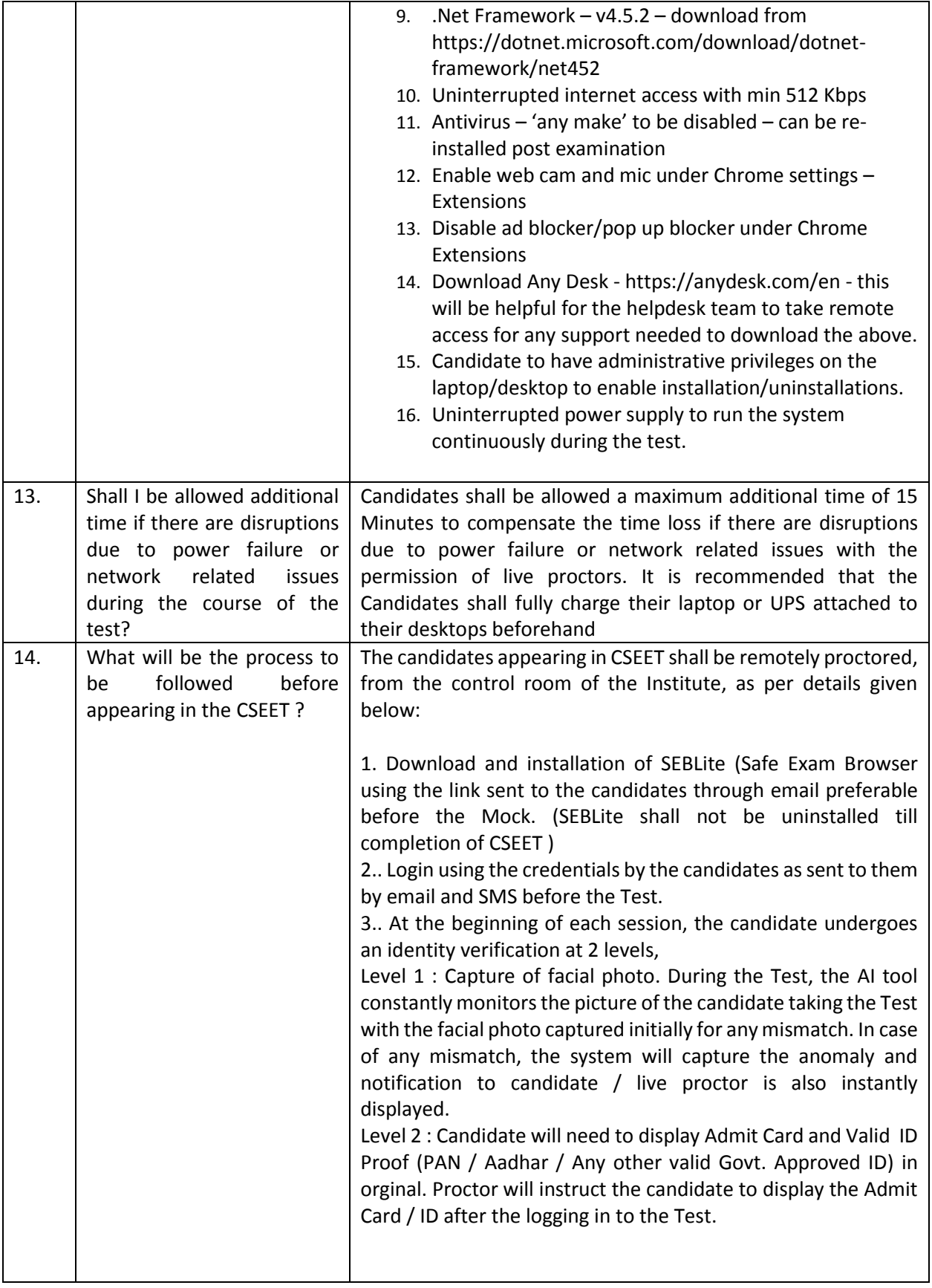

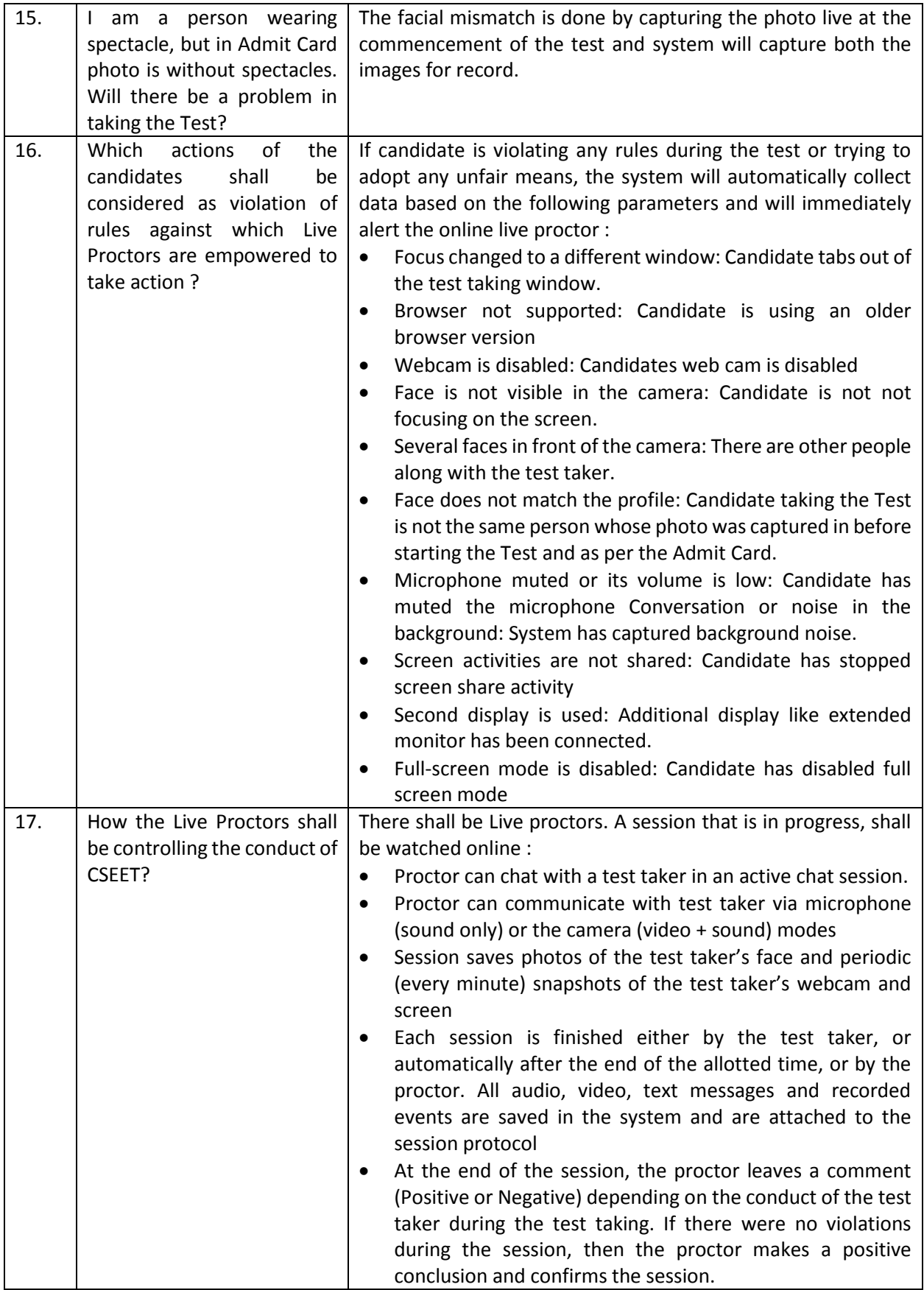

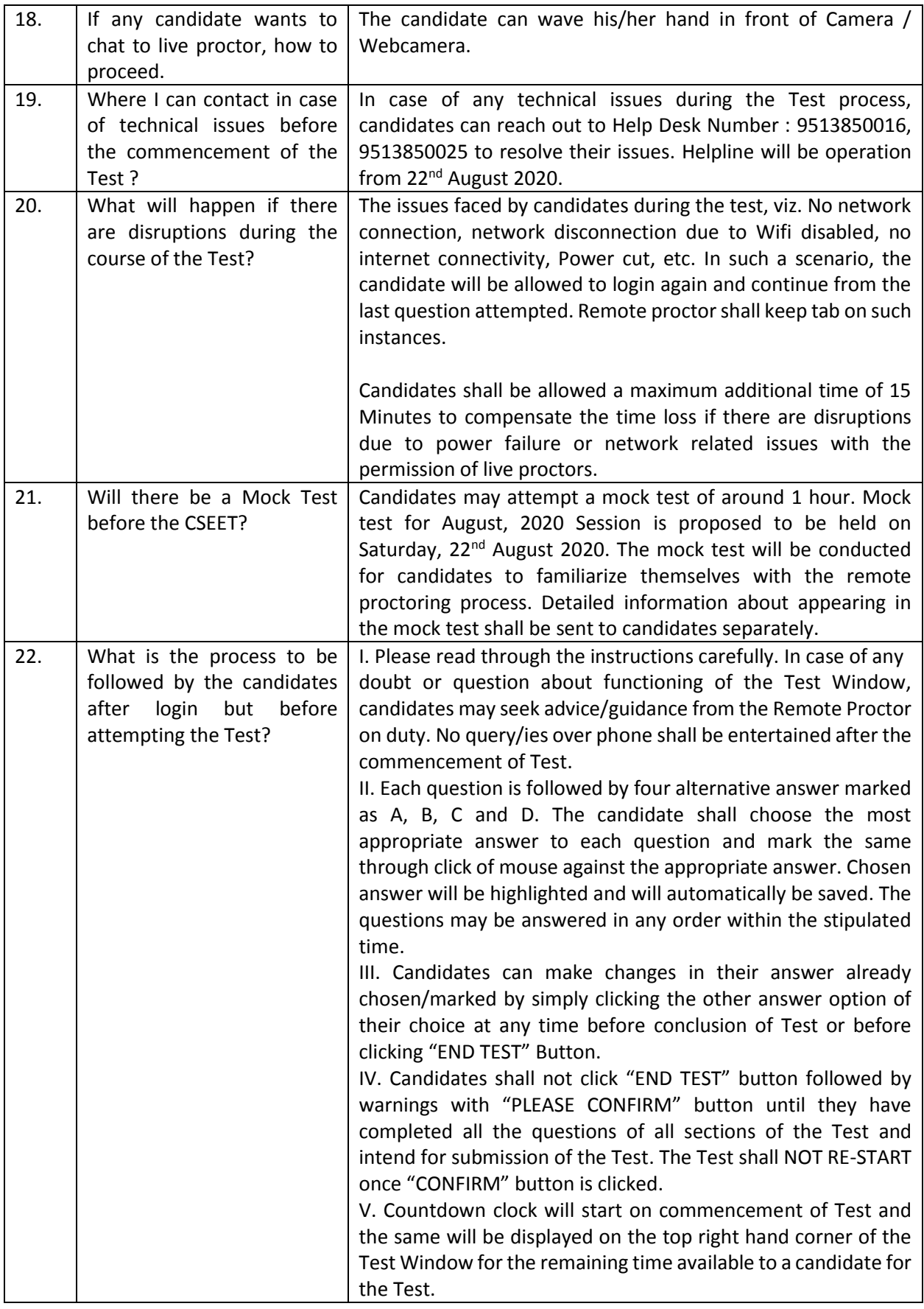

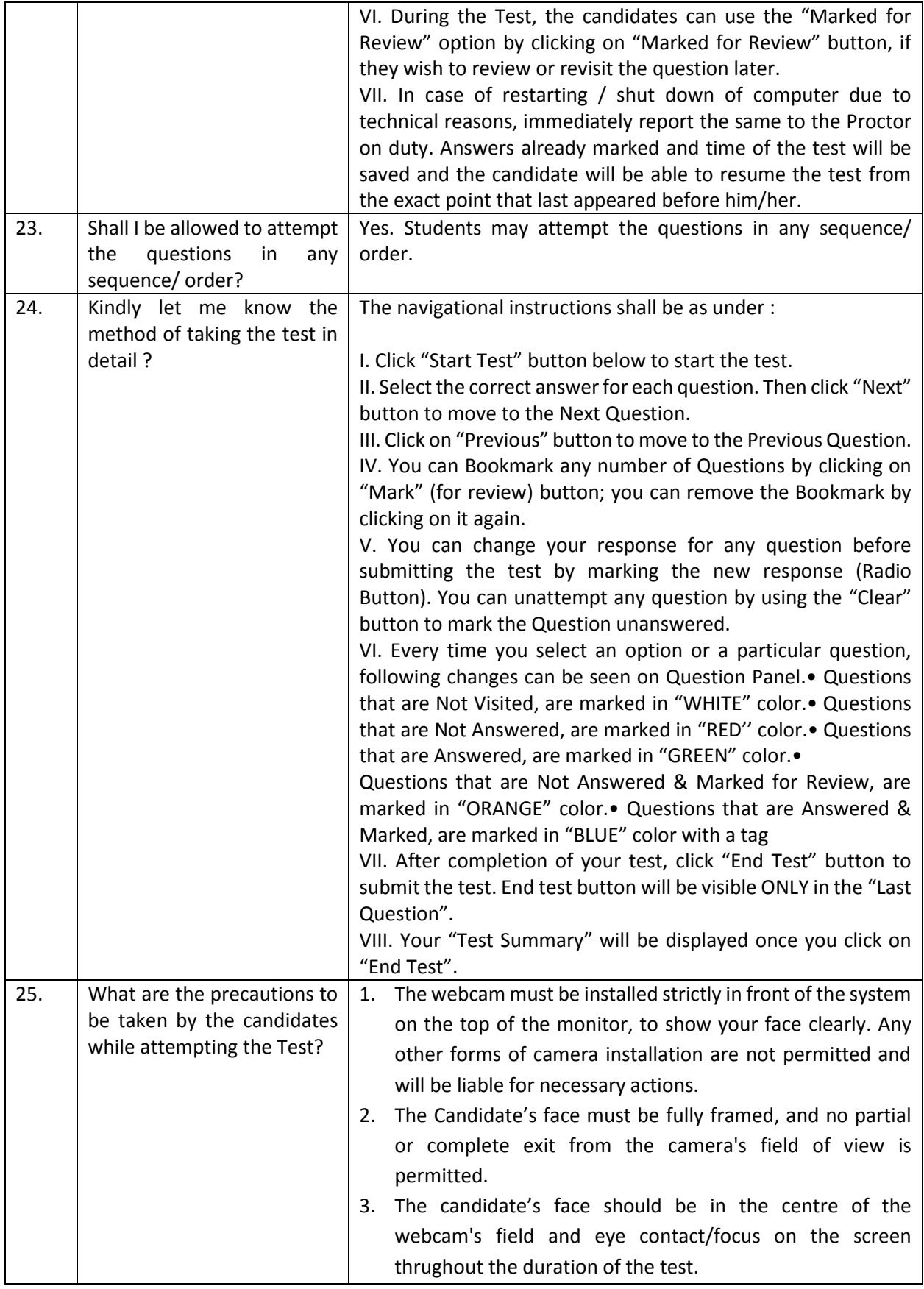

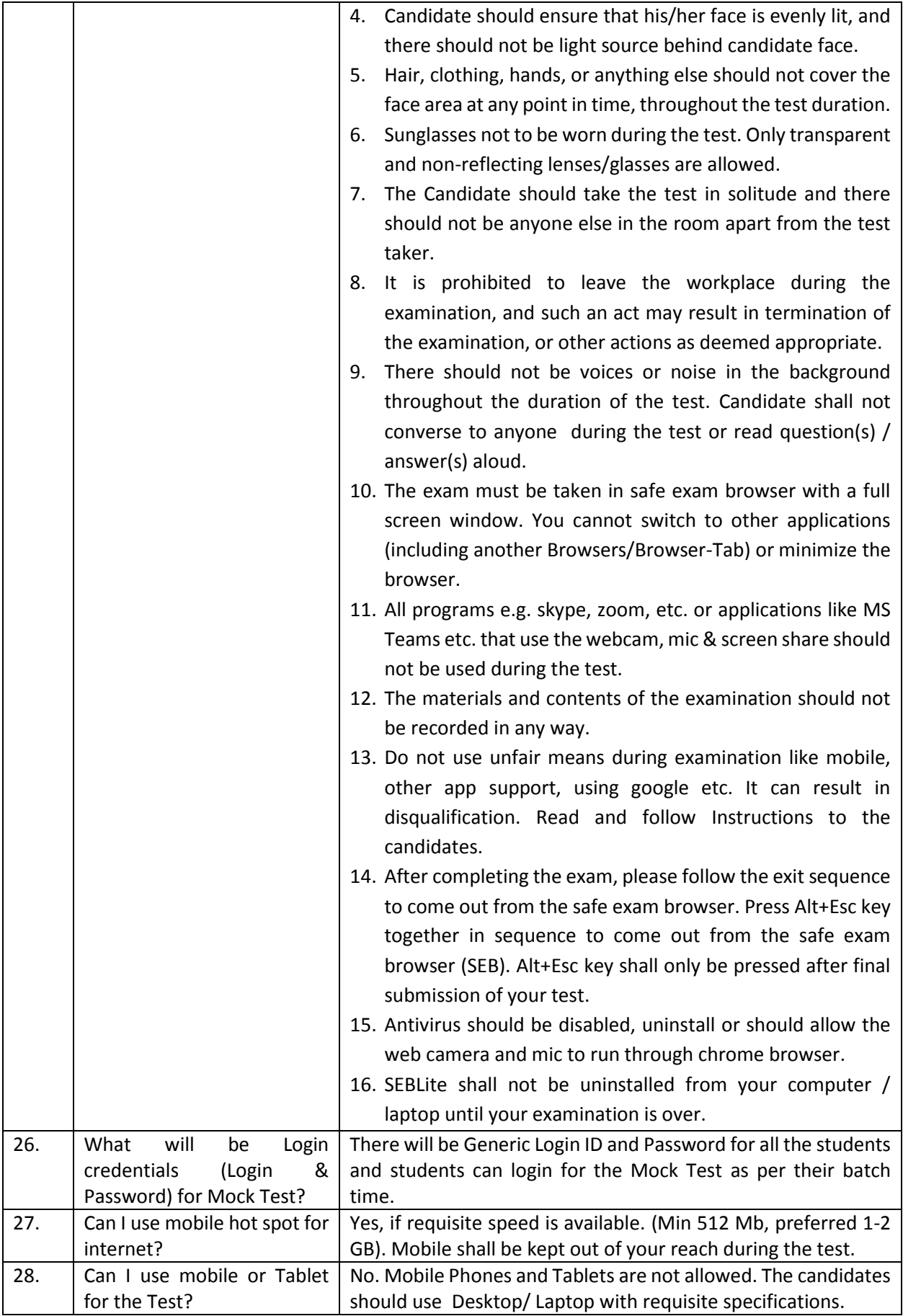

![](_page_7_Picture_330.jpeg)

![](_page_8_Picture_241.jpeg)

![](_page_9_Picture_67.jpeg)

\*\*\*\*X\*\*\*\*